# FalD Formazione a Distanza

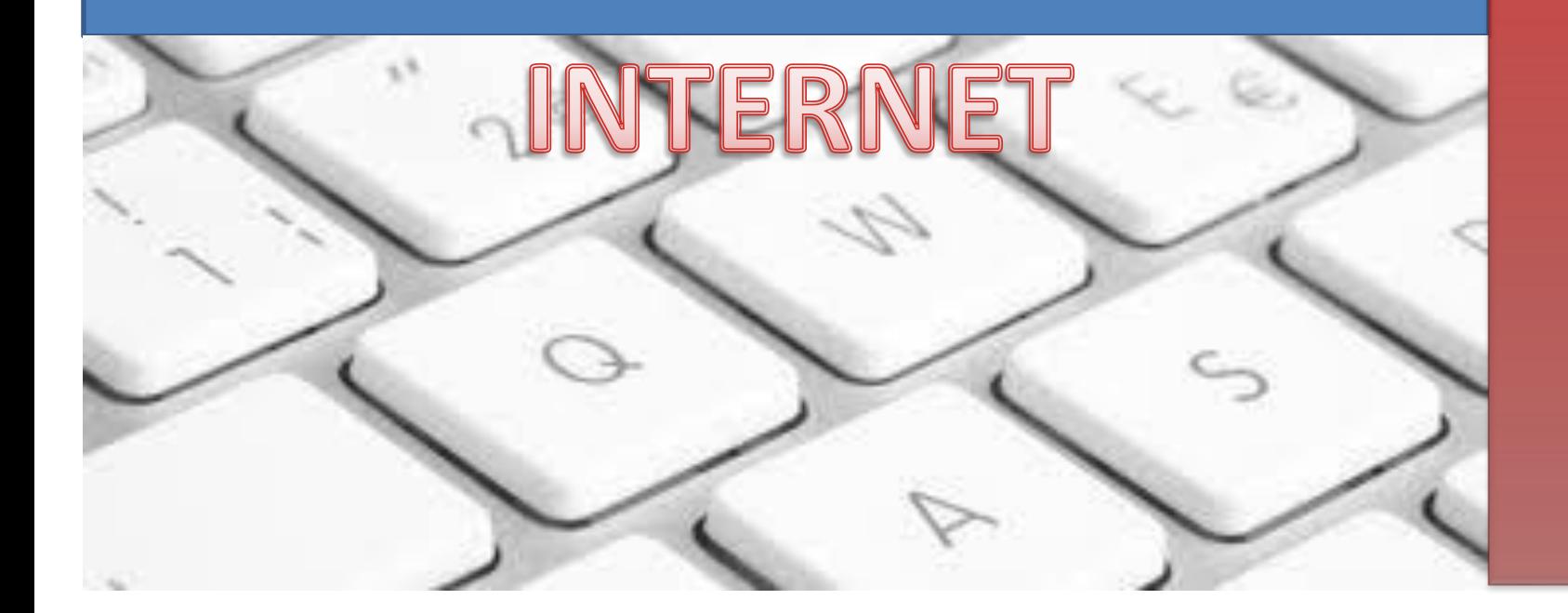

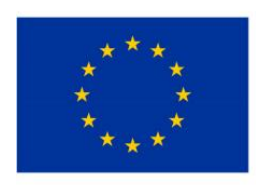

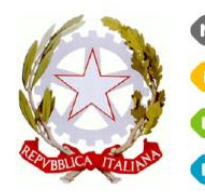

Ministero Istruzione

Università Ricerca

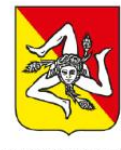

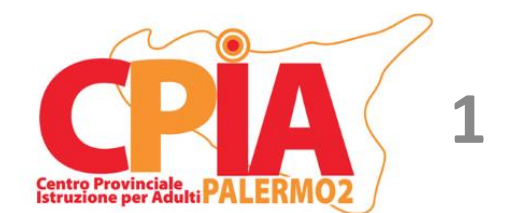

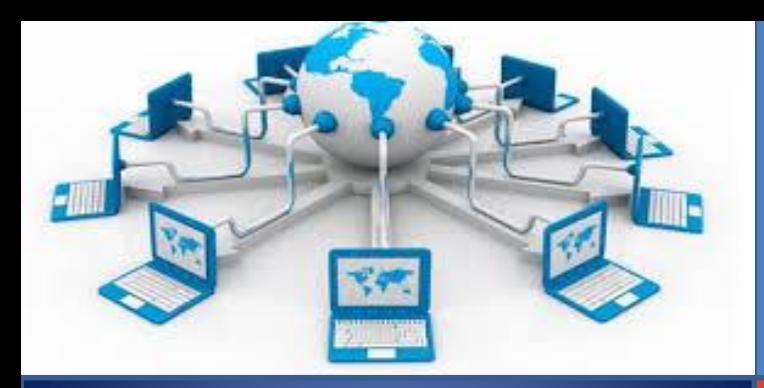

**Che cos'è ?** Internet è uno strumento di comunicazione tra i computer e tra gli uomini che usano i computer, interconnessi attraverso la rete. Internet è costituita da milioni di reti di computer

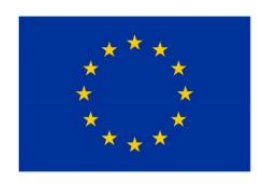

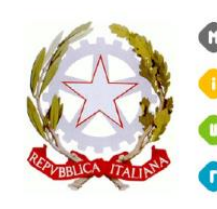

truzione

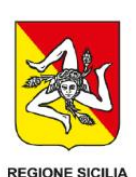

2

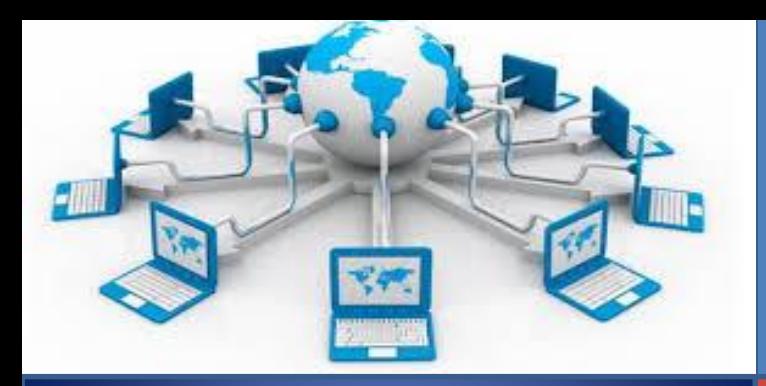

**Che cos'è la rete?** È un insieme di computer collegati fra loro. È formata da una parte hardware (cavi di collegamento) e da una parte software (programmi che permettono la comunicazione: browser come Internet Explorer, Mozilla Firefox e Google Chrome)

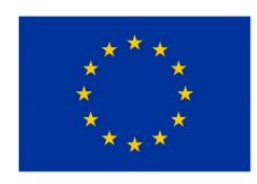

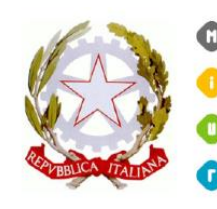

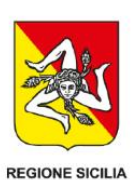

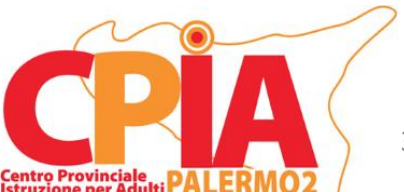

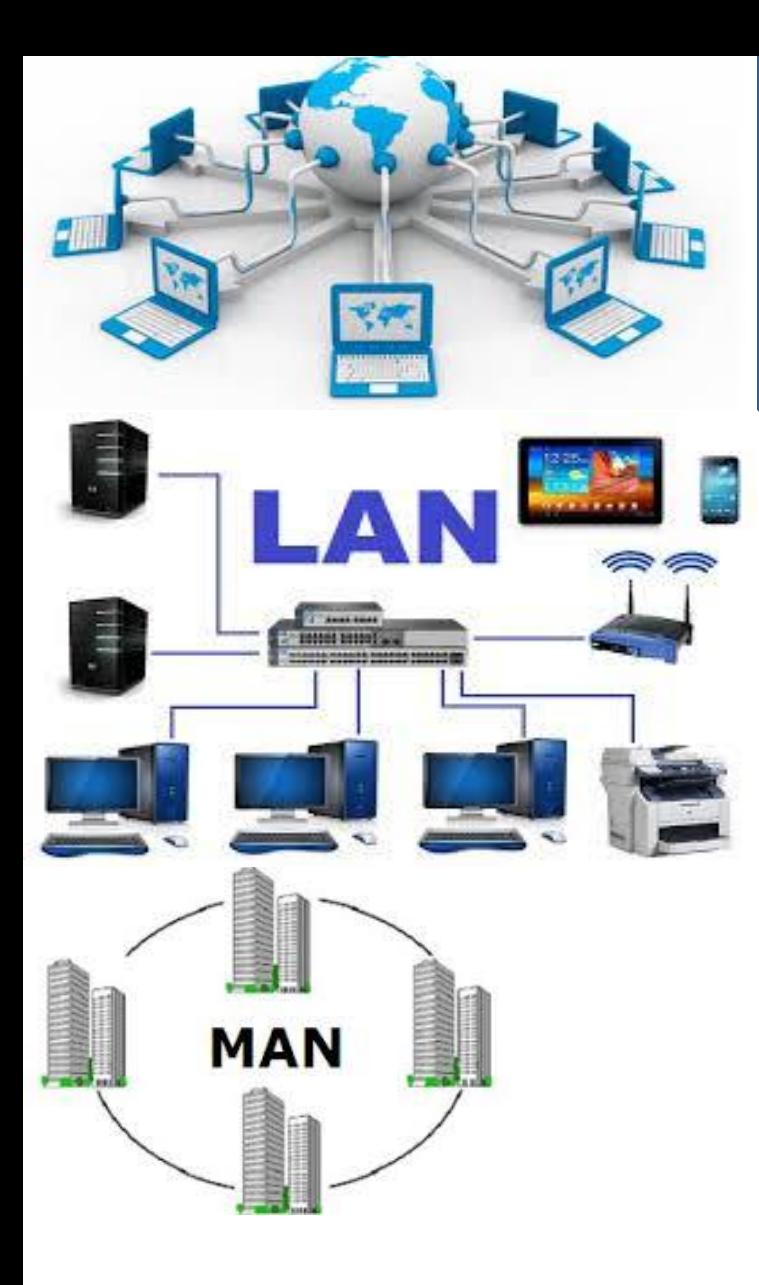

#### **Le reti di computer possono essere classificate in base alla loro estensione:**

- **LAN** (Local Area Network): sono reti che si estendono all'interno di un edificio e che di solito si trovano negli **uffici, nelle scuole**; i computer sono collegati tra di loro attraverso un computer principale detto **server** che gestisce lo scambio di dati e le informazioni con gli altri computer collegati **client**
- **MAN** (Metropolitan Area Network): può coprire un'area corrispondente appunto ad una città. Si tratta di un tipo di rete ormai superato

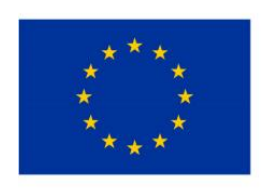

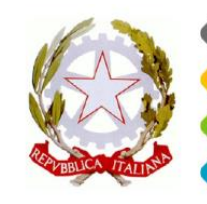

linistero struzione Iniversità

Ricerca

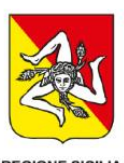

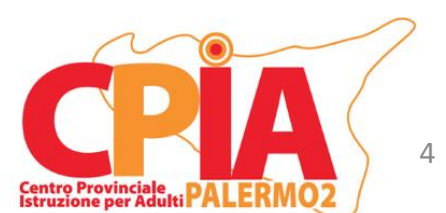

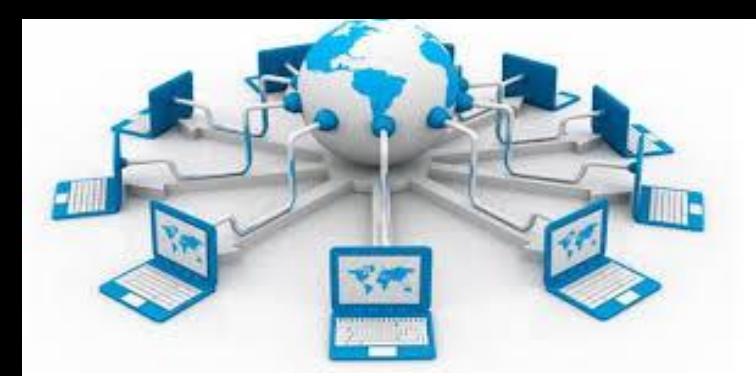

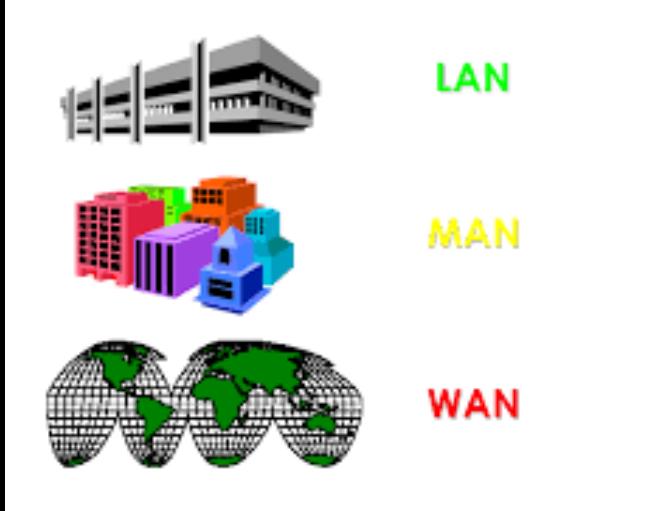

#### **Le reti di computer possono essere classificate in base alla loro estensione:**

- **WAN** (Wide Area Network): sono reti che connettono computer posti a distanze enormi. Sono anche dette reti geografiche;
- **GAN** (Global Area Network): sono reti che collegano computer collocati in vari continenti attraverso l'uso di diverse tecnologie: dai semplici cavi ai satelliti. Internet è una GAN.

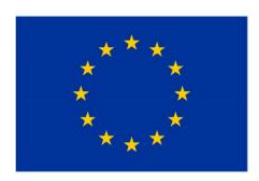

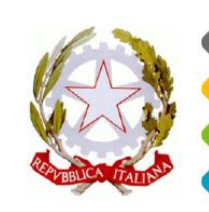

linistero struzione Iniversità

Ricerca

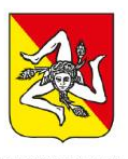

5 Centro Provinciale<br>Istruzione per Adulti

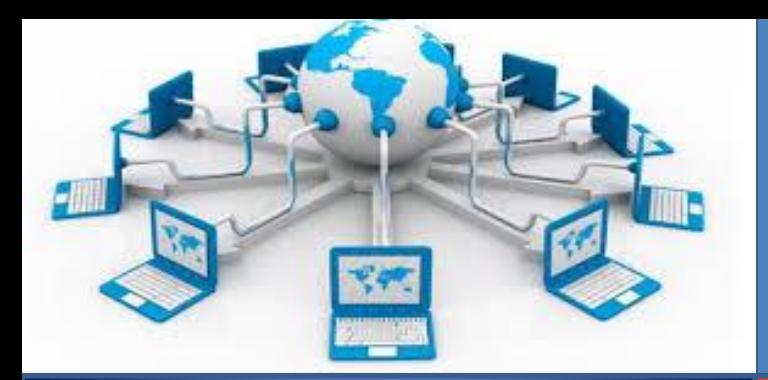

LAN

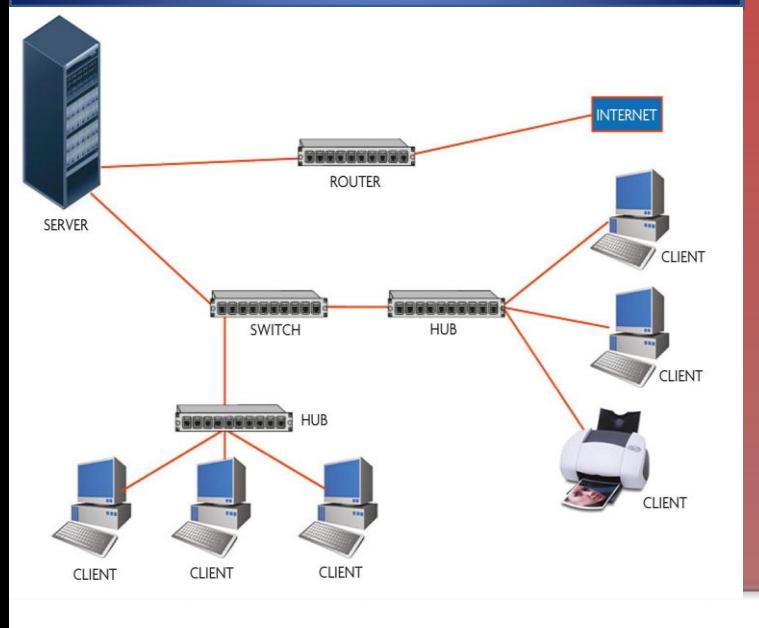

# INTERNET

- Un **nodo (host)** è un qualsiasi dispositivo hardware del sistema che può comunicare con gli altri dispositivi della rete mediante **collegamenti (link)**.
- Per collegare più **host** tra loro in modo da costituire una **LAN** sono necessari una scheda di rete su ogni host e dei cavi di connessione e infine un dispositivo hardware (**hub**) a cui convergono tutti i cavi.

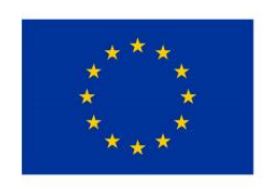

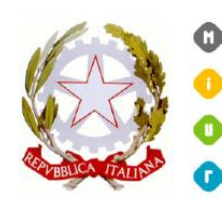

linistero struzione

niversità Ricerca

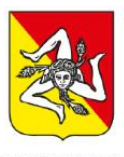

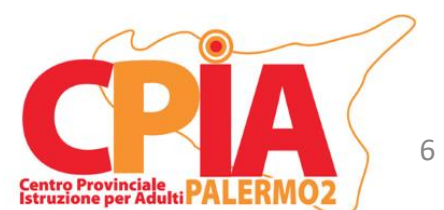

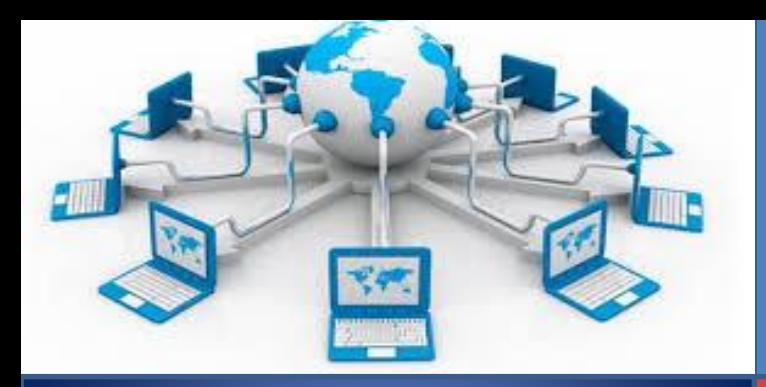

**Internet** è un mezzo che permette a più coppie di computer di dialogare tra loro (struttura "client server"): sebbene un computer possa dialogare contemporaneamente con più suoi simili, ciascun messaggio ha un solo destinatario alla volta. Il **client** è un programma con un'interfaccia che consente all'utente di esprimere richieste di ricerca, di elaborazione e visualizzazione dei dati conservati dal server.

Il **server** si occupa dell'elaborazione della richiesta o della sola archiviazione e dell'invio dei dati al client che li ha richiesti

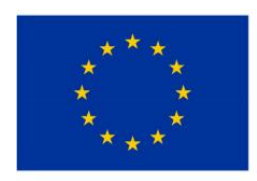

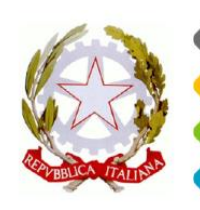

truzione

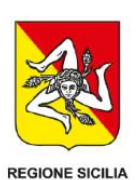

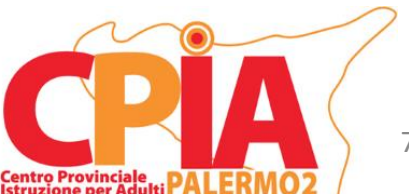

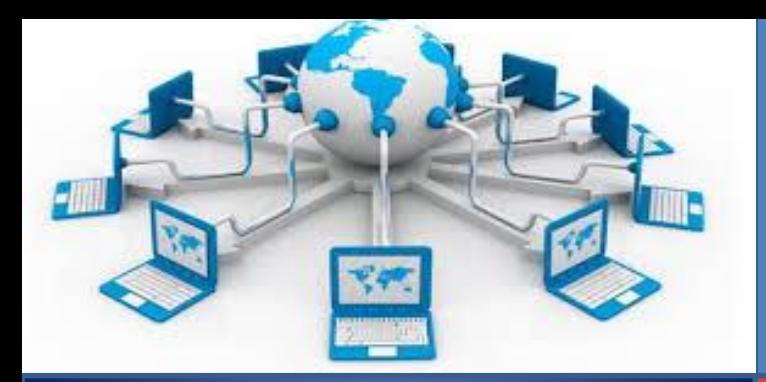

#### I PROTOCOLLI

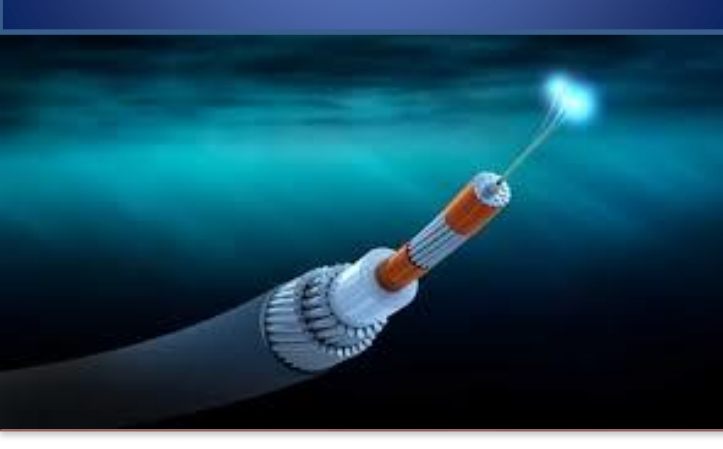

Per la comunicazione tra i computer è necessario definire delle regole condivise da tutti. Questa funzione, nell'ambito della telematica, viene svolta dai *protocolli*. Un protocollo deve specificare in che modo va codificato il segnale, in che modo far viaggiare i dati da un nodo all'altro, in che modo assicurarsi che la trasmissione sia andata a buon fine. L'insieme dei protocolli che permettono il funzionamento di questo complesso sistema di comunicazione telematico, viene indicato con la sigla *TCP/IP*, *Transmission Control Protocol/Internet Protocol*.

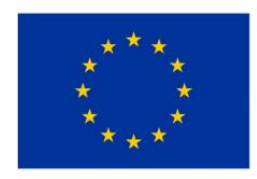

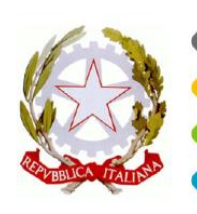

truzione

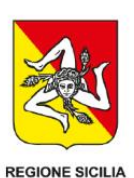

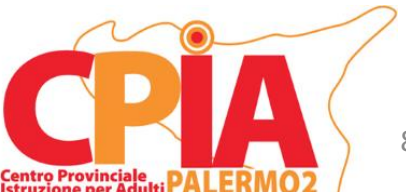

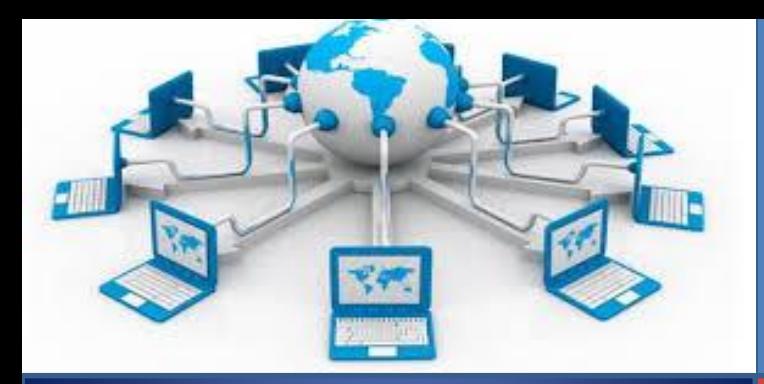

#### LA NAVIGAZIONE

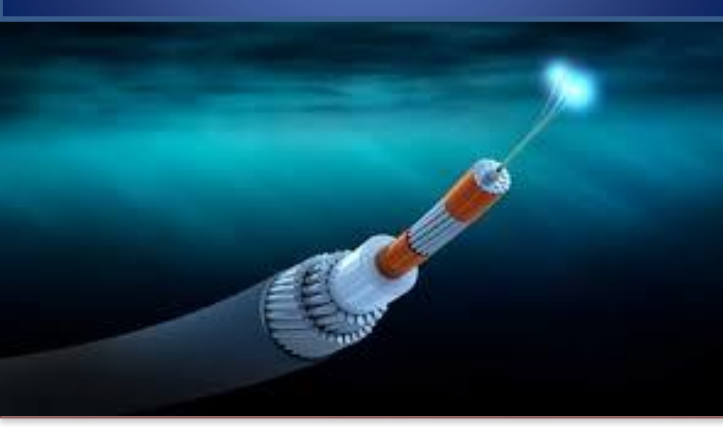

Le **pagine web** sono organizzate e strutturate in **siti**, e per navigare tra le pagine web e i vari siti si seguono i **link** (collegamenti).

La navigazione in Internet avviene tramite il sistema noto come **WWW** o **World Wide Web**, o semplicemente **Web**. Il **World Wide Web** non è Internet, ma solo uno dei principali servizi forniti da Internet. È formato da un enorme numero di pagine multimediali collegate tra di loro e raggiungibili tramite Internet utilizzando un browser.

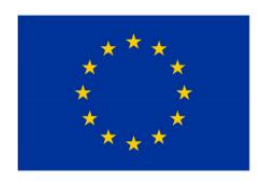

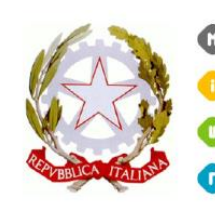

truzione

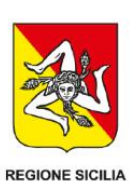

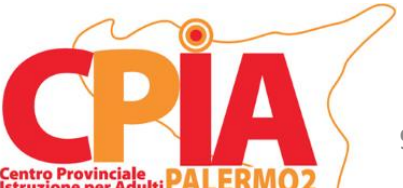

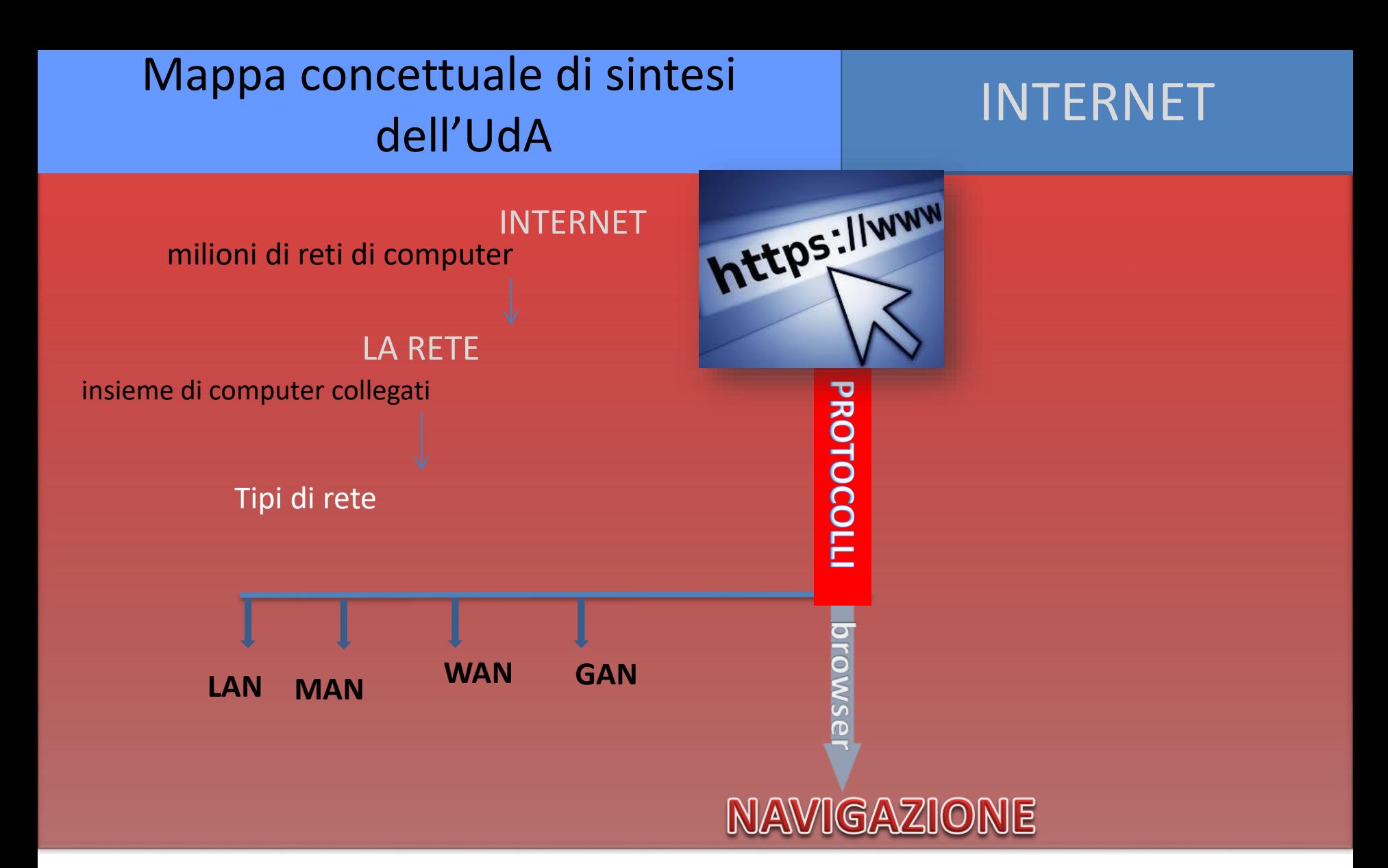

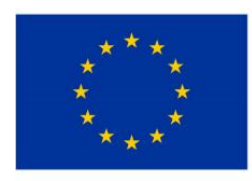

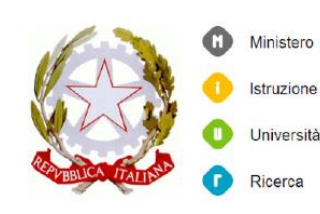

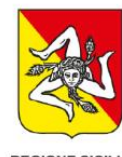

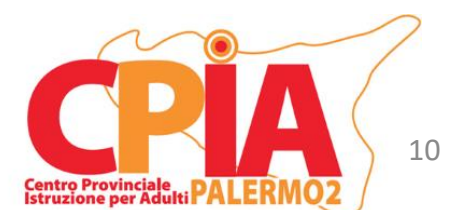

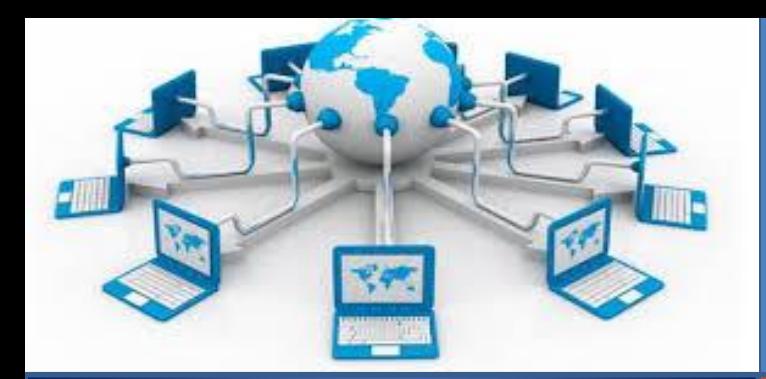

Fonti e link utili

### INTERNET

#### **informatica - Mondadori Education** www.mondadorieducation.it › contenuti › multimediale

#### **Internet e reti: concetti base, struttura, applicazioni, topologie di rete**

<http://www.ce.unipr.it/people/cagnoni/didattica/veterinaria/lucidi/vet12-2012.pdf>

**Nozioni fondamentali su Internet** <https://bertola.eu/usenet/faq/testi/icfaq-demo/fondamen.htm>

**Come funzione Internet** <https://www.youtube.com/watch?v=al9Nr4pzkP8> **Storia e tecnologia delle reti di computer <https://www.youtube.com/watch?v=daBpmg9ePNU>**

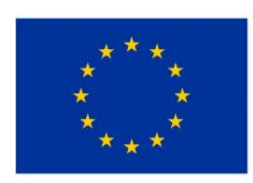

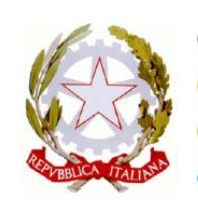

*linistero* struzione

> Iniversità Ricerca

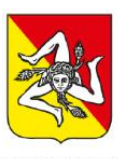

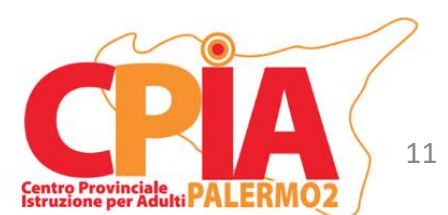

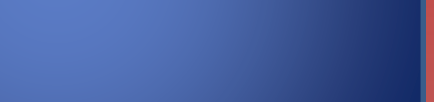